# **Design of Coprime DFT Arrays and Filter Banks**

**Chun-Lin Liu** cl.liu@caltech.edu

**P. P. Vaidyanathan** ppvnath@systems.caltech.edu

Digital Signal Processing Group Electrical Engineering California Institute of Technology

Nov. 3, 2014

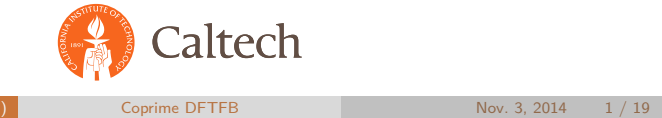

### **Motivation**

- Coprime DFT filter banks: [1]
	- Enhanced degrees of freedom:  $O(MN)$  based on  $O(M+N)$ samples.
	- **Applications in Direction-of-arrival estimation [2], Beamforming** [3], and Spectrum estimation [4].
	- Problems: No design guidelines!
- Interpolated FIR filter design [5]–[7]: IFIR design *→* two filter designs.

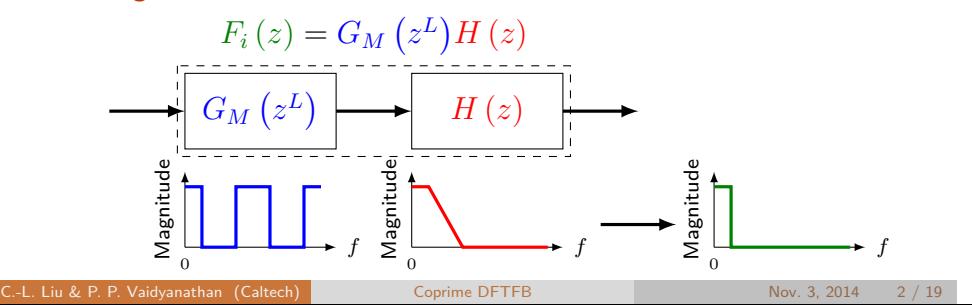

### **Coprime DFT Filter Banks**

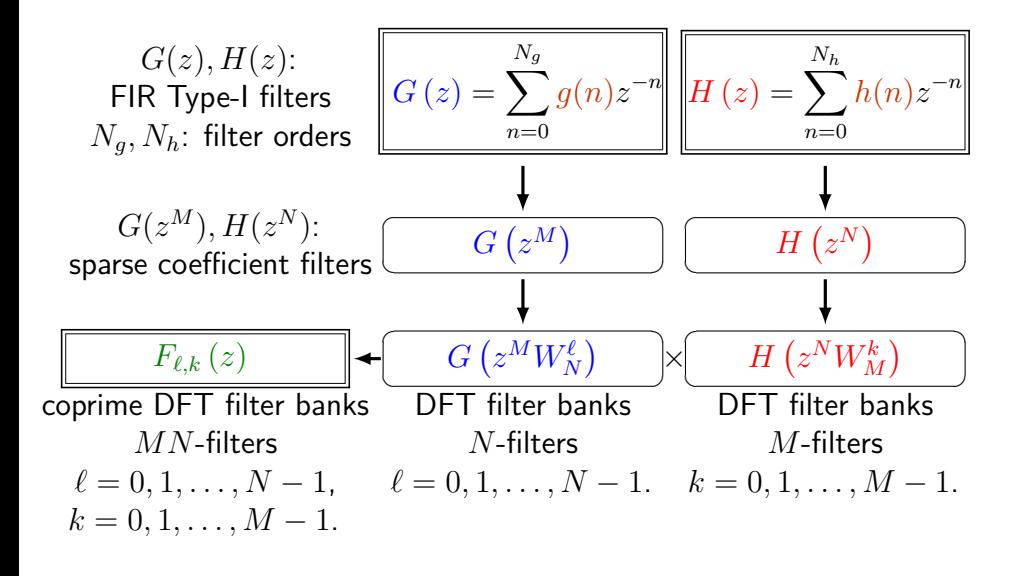

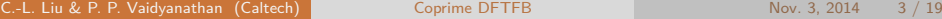

### Coprime DFT Filter Bank Design: the Ideal Case

## **Coprime DFTFBs, the Ideal Case**

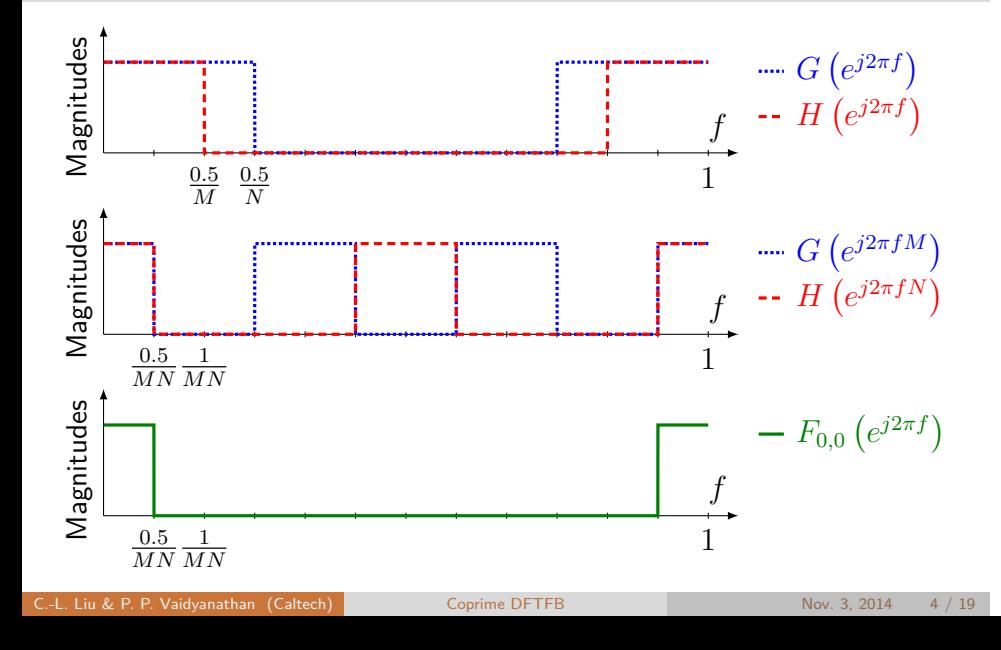

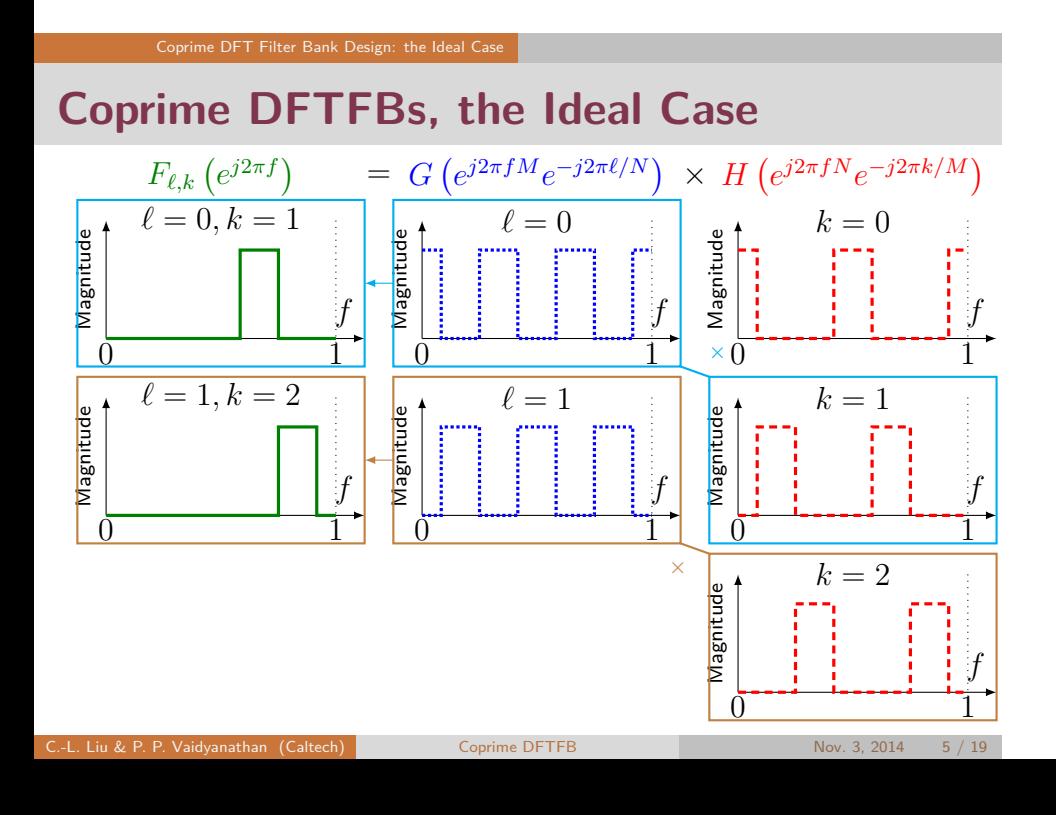

### Coprime DFT Filter Bank Design: The Practical Case

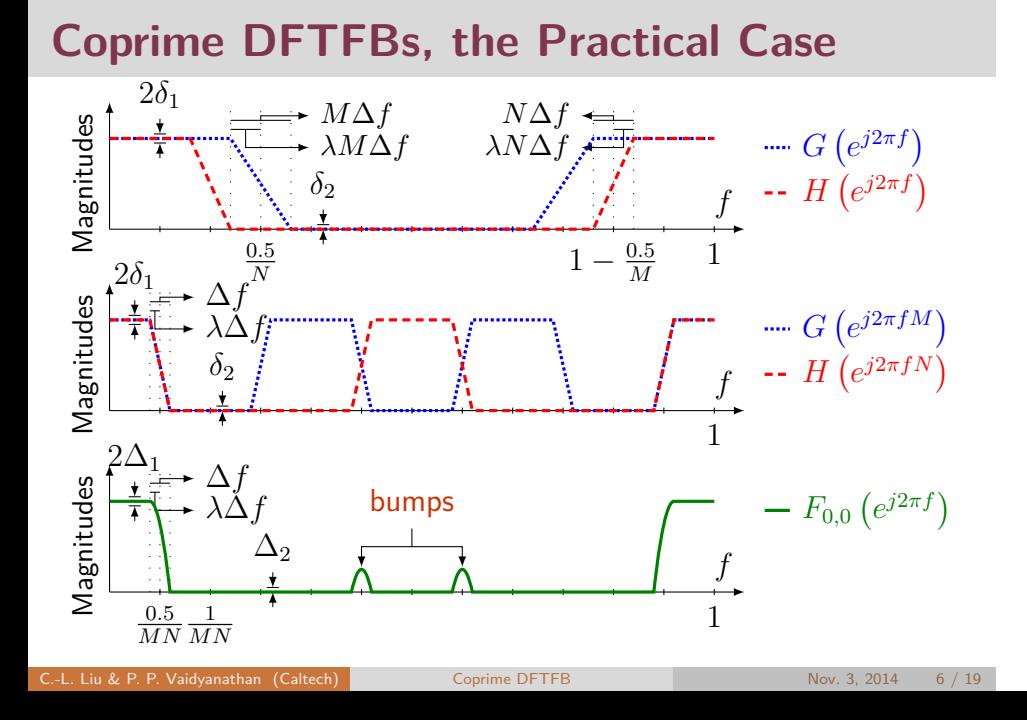

### **Coprime DFTFBs, Design Parameters**

- Goal: Design  $g(n)$  and  $h(n)$  such that  $F_{\ell,k}$   $(e^{j2\pi f})$  is an approximation of the ideal case.
- Notion of *approximation* in  $F_{\ell,k}$   $(e^{j2\pi f})$ :
	- **1** Passband ripples  $\Delta_1$ ,
	- 2 Stopband ripples  $\Delta_2$ ,
	- 3 Transition band width ∆*f*,
	- 4 Passband edges and stopband edges.
- I Idea: Divide the design problem into two sub-problems.

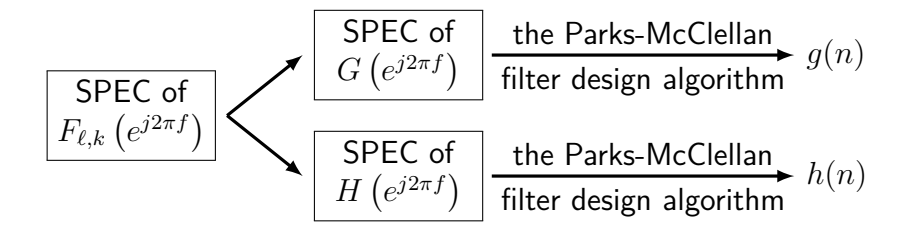

Coprime DFTFB Nov. 3, 2014 7 / 19

### Coprime DFT Filter Bank Design: The Practical Case

## **Design equations**

Passband ripples and stopband ripples for  $G\left(e^{j2\pi f}\right)$  and  $H\left(e^{j2\pi f}\right)$ ,

$$
\delta_1 = 1 - \sqrt{1 - \Delta_1}, \qquad \qquad \delta_2 = \frac{\Delta_2}{2 - \sqrt{1 - \Delta_1}}.
$$

Transition bandwidth ∆*f*,

$$
\Delta f \ge \frac{2\log_{10}\left(\frac{1}{10\delta_1\delta_2}\right)}{3\min\{MN_g,NN_h\}}.
$$

**■**  $λ$  determines passband edges and stopband edges.

## **The Role of** *λ*

**a**  $\lambda = 0$ , larger passband edges  $\mathbb{C}$ , with bumps  $\mathbb{C}$ .

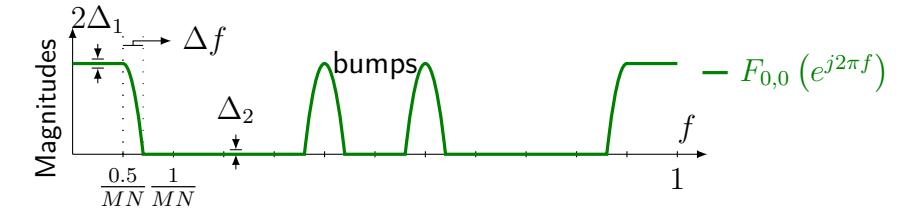

**a**  $\lambda = 1$ , smaller passband edges  $\mathfrak{D}$ , no bumps  $\mathbb{C}$ .

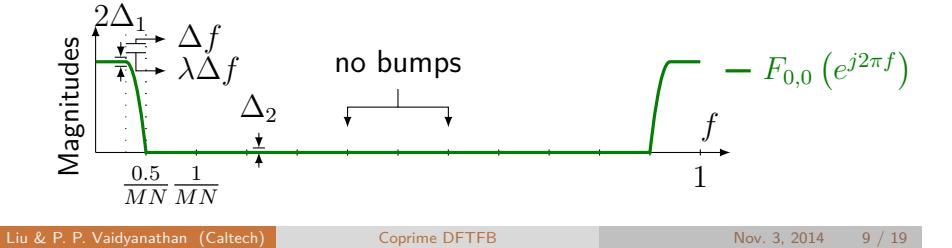

## **Optimal** *λ*

Find the one with maximal passband edge subject to "bump-free" constraints.

$$
\lambda_{opt} = \min_{\lambda} \lambda \quad \text{subject to} \quad |F_{0,0} (e^{j2\pi f})| \leq \Delta_2,
$$

$$
f \in \left[\frac{0.5}{MN} + (1 - \lambda)\Delta f, 1 - \frac{0.5}{MN} - (1 - \lambda)\Delta f\right],
$$

**Relaxation** 

$$
\hat{\lambda} = \min_{\lambda} \lambda \quad \text{subject to} \quad \left| \hat{F}_{00} \left( e^{j2\pi f} \right) \right| \leq \Delta_2,
$$
\n
$$
f \in \left[ \frac{0.5}{MN} + (1 - \lambda)\Delta f, 1 - \frac{0.5}{MN} - (1 - \lambda)\Delta f \right],
$$

 $\hat{F}_{00}\left(e^{j2\pi f}\right)$  might not be realizable in the FIR setting but can be written as some simple closed-form functions.

### How to choose *λ*?

### **Approximate the transition bands**

- Substitute transition bands of  $G\left(e^{j2\pi f}\right)$  and  $H\left(e^{j2\pi f}\right)$  with simple closed-form functions.
- **Linear functions,**

$$
\lambda \geq \hat{\lambda}_{li} \triangleq \left[ \frac{1 - \delta_1 - \sqrt{\Delta_2}}{1 - \delta_1 - \delta_2} \right].
$$

■ *Q* functions,

$$
\lambda \geq \hat{\lambda}_Q \triangleq \frac{Q_1 - \sqrt{-\ln(4\Delta_2)}}{Q_1 - Q_2},
$$

- $Q_1 \triangleq Q^{-1} (1 \delta_1),$
- $Q_2$   $\triangleq$   $Q^{-1}$  ( $δ_2$ ),
- *Q−*<sup>1</sup> ( · ): inverse *Q* functions.

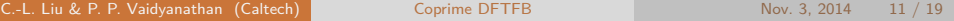

## **Approximate the transition bands**

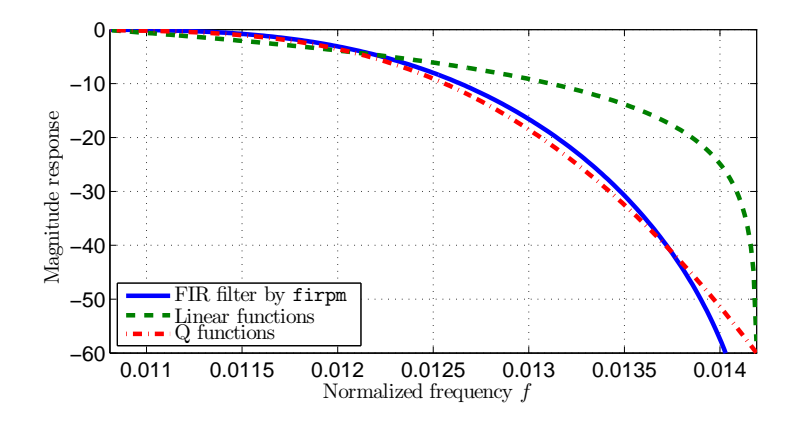

Figure : A comparison among different approximations of the transition band. The FIR filter is designed by the MATLAB function firpm with specification  $f_p = 0.0108$ ,  $f_s = 0.0142$ ,  $\delta_1 = 0.01$ , and  $\delta_2 = 0.001$ . The filter order is 160.

 $\text{Coprime DFTFB}$  Nov. 3, 2014 12 / 19

### **Summary: Coprime DFTFB Design**

**Inputs**:  $(M, N, N_g, N_h, \Delta_1, \Delta_2)$ 

### **Initialize**: *√*

$$
\delta_1 = 1 - \sqrt{1 - \Delta_1}, \qquad \delta_2 = \Delta_2 / (2 - \sqrt{1 - \Delta_1}),
$$
  
\n
$$
\Delta f \ge 2 \log_1 0 \left( \frac{1}{10 \delta_1 \delta_2} \right) / (2 \min \{ M N_g, N N_h \}),
$$
  
\n
$$
\lambda = \hat{\lambda}_{li} = (1 - \delta_1 - \sqrt{\Delta_2}) / (1 - \delta_1 - \delta_2)
$$
  
\nor 
$$
\hat{\lambda}_Q = (Q_1 - \sqrt{-\ln(4\Delta_2)}) / (Q_1 - Q_2),
$$

Increase  $\lambda$  until stopband ripples for  $F_{0,0}\left(e^{j2\pi f}\right)$  are satisfied. Increase  $\Delta f$  until ripples for  $G\left(e^{j2\pi\hat{f}}\right)$  and  $\hat{H}\left(e^{j2\pi\hat{f}}\right)$  are met. Design lowpass filters  $g(n)$  and  $h(n)$  with specifications  $(\delta_1,\delta_2,0.5/N-\lambda M\Delta f,0.5/N+(1-\lambda)M\Delta f)$  for  $g(n),$  $(\delta_1, \delta_2, 0.5/M - \lambda N \Delta f, 0.5/M + (1 - \lambda)N \Delta f)$  for  $h(n)$ .

**Output**:  $(g(n), h(n))$ 

# **Numerical Example**

- $M = 8, N = 5$ ,
- *N<sub>g</sub>* = 100,  $N_h$  = 160,
- $\Delta_1 = 0.01, \Delta_2 = 0.001.$
- Define overall amplitude response  $A\left(e^{j2\pi f}\right)$ ,

Simulation Results

$$
A(e^{j2\pi f}) = \sum_{\ell=0}^{N-1} \sum_{k=0}^{M-1} |F_{\ell,k}(e^{j2\pi f})|,
$$

to measure the *spectral coverage*.

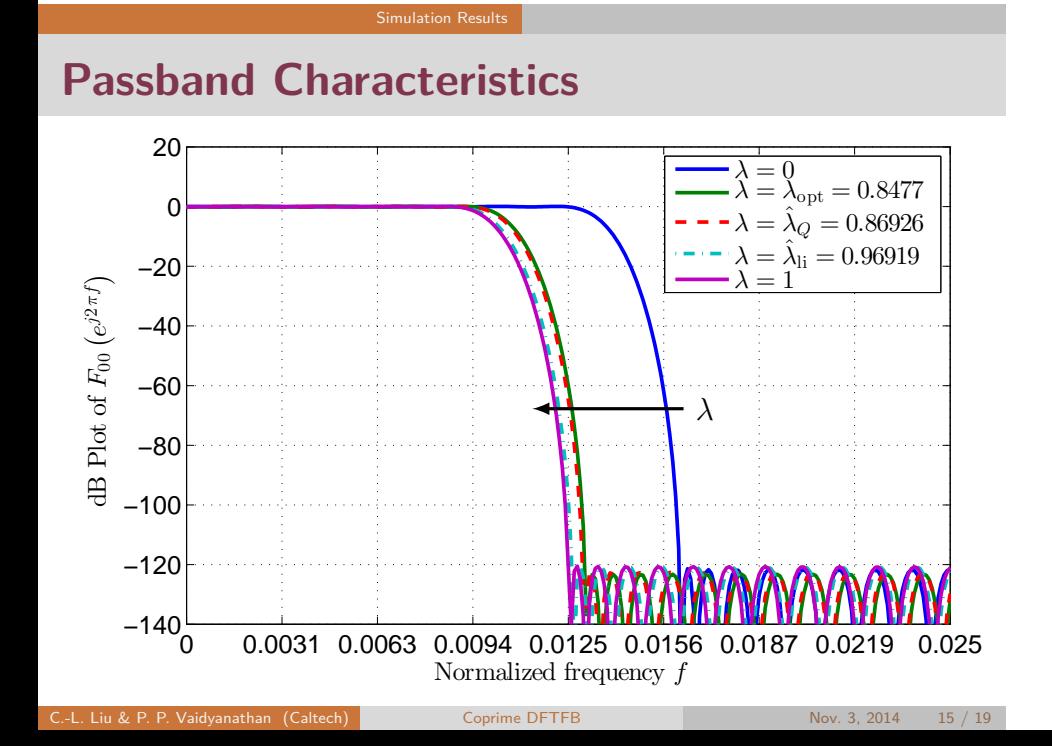

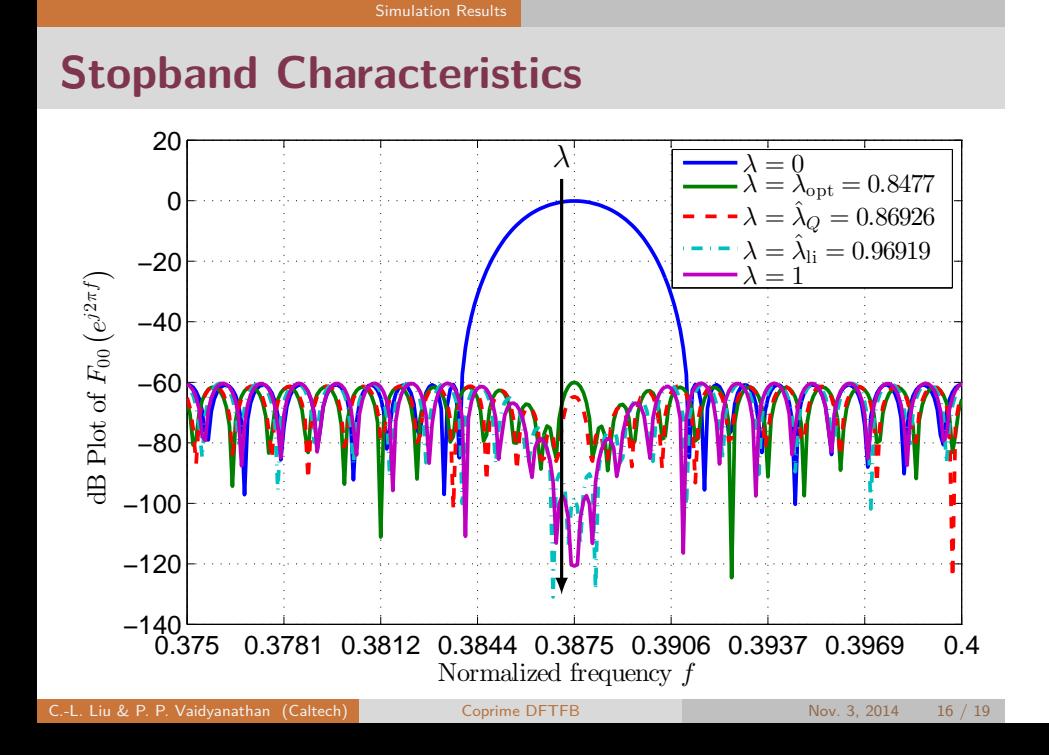

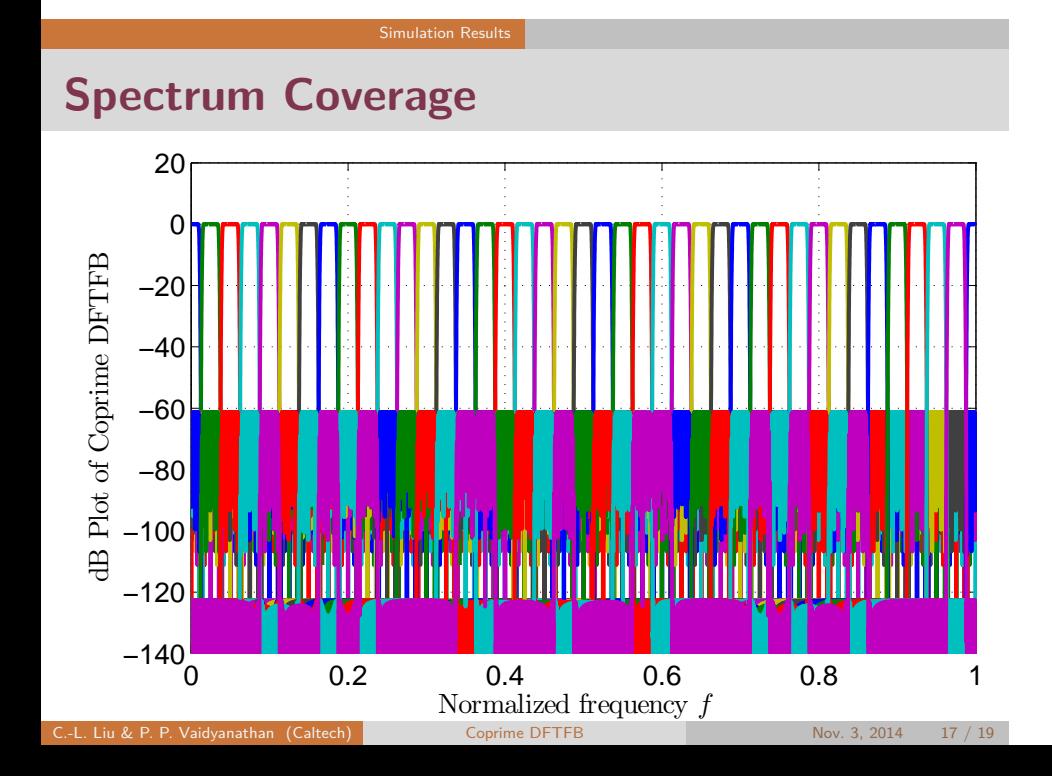

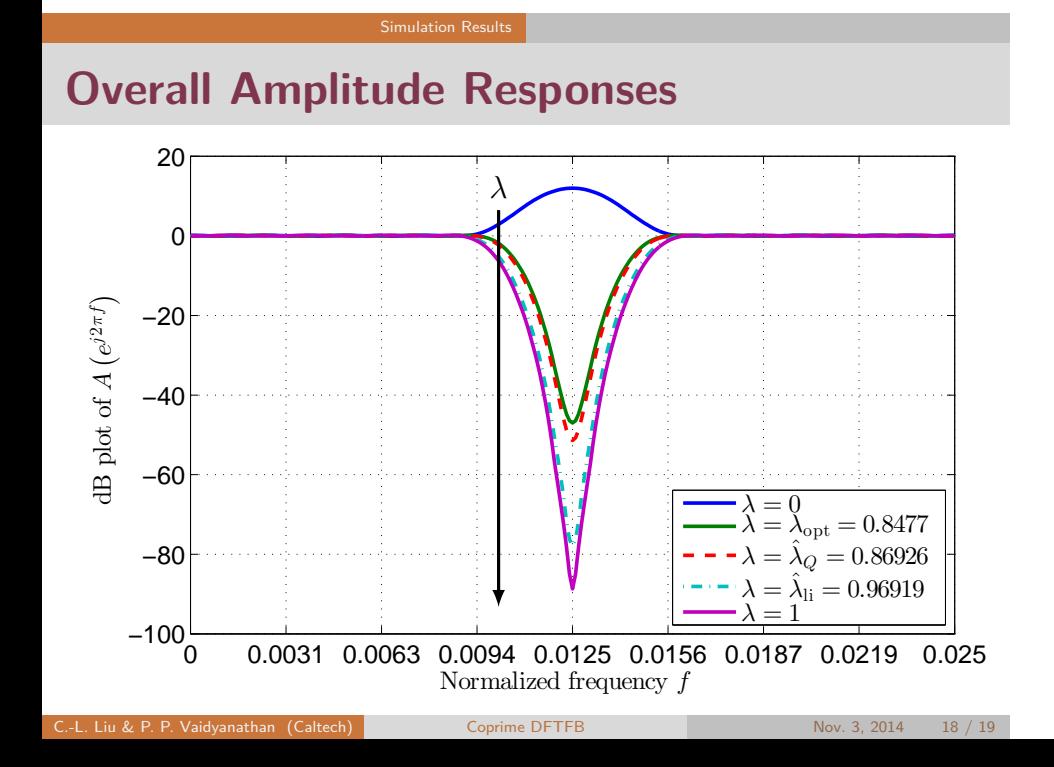

### **References**

- [1] P. P. Vaidyanathan and P. Pal, "Sparse sensing with co-prime samplers and arrays," *IEEE Trans. Signal Process.*, vol. 59, no. 2, pp. 573–586, 2011.
- [2] P. Pal and P. P. Vaidyanathan, "Coprime sampling and the MUSIC algorithm," in *Digital Signal Processing Workshop and IEEE Signal Processing Education Workshop (DSP/SPE), 2011 IEEE*, 2011, pp. 289–294.
- [3] P. P. Vaidyanathan and C.-C. Weng, "Active beamforming with interpolated FIR filtering," in *Proc. IEEE Int. Symp. Circuits and Syst. (ISCAS)*, 2010, pp. 173–176.
- [4] B. Farhang-Boroujeny, "Filter bank spectrum sensing for cognitive radios," *IEEE Trans. Signal Process.*, vol. 56, no. 5, pp. 1801–1811, 2008.
- [5] Y. Neuvo, C.-Y. Dong, and S. K. Mitra, "Interpolated finite impulse response filters," *IEEE Trans. Acoust., Speech, Signal Process.*, vol. 32, no. 3, pp. 563–570, 1984.
- [6] T. Saramäki, Y. Neuvo, and S. K. Mitra, "Design of computationally efficient interpolated FIR filters," *IEEE Trans. Circuits Syst.*, vol. 35, no. 1, pp. 70–88, 1988.
- [7] P. P. Vaidyanathan, *Multirate Systems And Filter Banks*. Pearson Prentice Hall, 1993.